Документ подписан простой электронной подписью Информация о владельце: ФИО: Максимов Алексей Борисович Должность: директор департамента по образовательной политике Дата подписания: 02.11.2023 18:01:19 Уникальный программный ключ: 8db180d1a3f02ac9e60521a5672742735c18b1d6 высшего образования

> «МОСКОВСКИЙ ПОЛИТЕХНИЧЕСКИЙ УНИВЕРСИТЕТ» Факультет информационных технологий

**УТВЕРЖДЕНО** Декан факультета Информационных технологий / Д.Г. Демидов / 2023 г.  $16v - 02$ 

## Рабочая программа дисциплин: «ИНЖЕНЕРНОЕ ПРОЕКТИРОВАНИЕ»

Направление подготовки: 09.03.01 Информатика и вычислительная техника

Образовательная программа (профиль): «Интеграция и программирование в САПР»

> Год начала обучения: 2023

Уровень образования: Бакалавриат

Квалификация (степень) выпускника: Бакалавр

> Формы обучения Очная

Москва, 2023 г.

## **Разработчик(и):**

Старший преподаватель кафедры «СМАРТ-технологии» / И.С. Лаврененко / Доцент кафедры «СМАРТ-технологии», к.т.н. */ М.В. Толстиков* 

**Согласовано:**

Заведующий кафедрой «СМАРТ-технологии», к.т.н.  $\mathcal{O}\left(\mathcal{O}\right)$  в денее / Е.В. Петрунина /

## **Содержание**

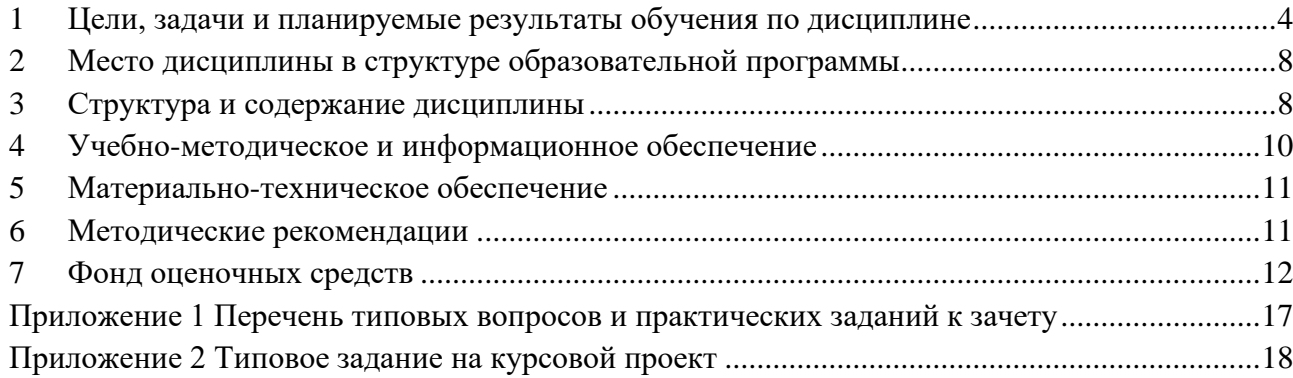

## <span id="page-3-0"></span>**1 Цели, задачи и планируемые результаты обучения по дисциплине**

К **основным целям** освоения дисциплины относится:

- формирование знаний об разработке программного обеспечения с использованием API современных САПР;
- формирования знаний проектировании программного обеспечения;
- формирование знаний об основных приемах и средствах разработки технической документации;
- закрепление получаемых в семестре знаний и навыков на практике;
- формирование взаимосвязей, получаемых в семестре знаний и навыков с изученными ранее и изучаемых параллельно с данной дисциплиной;
- подготовка студентов к деятельности в соответствии с квалификационной характеристикой бакалавра.

### К **основным задачам** дисциплины относятся:

- овладение навыками разработки САПР;
- изучение и освоение теоретического материала, как в процессе контактной, так и в ходе самостоятельной работы;
- выполнение предоставленных практических заданий различных форм, как в процессе контактной, так и в ходе самостоятельной работы;
- самостоятельная работа над тематикой дисциплины для формирования компетенций основной образовательной программы (далее, ООП).

Обучение по дисциплине «Инженерное проектирование» направлено на формирование у обучающихся следующих компетенций:

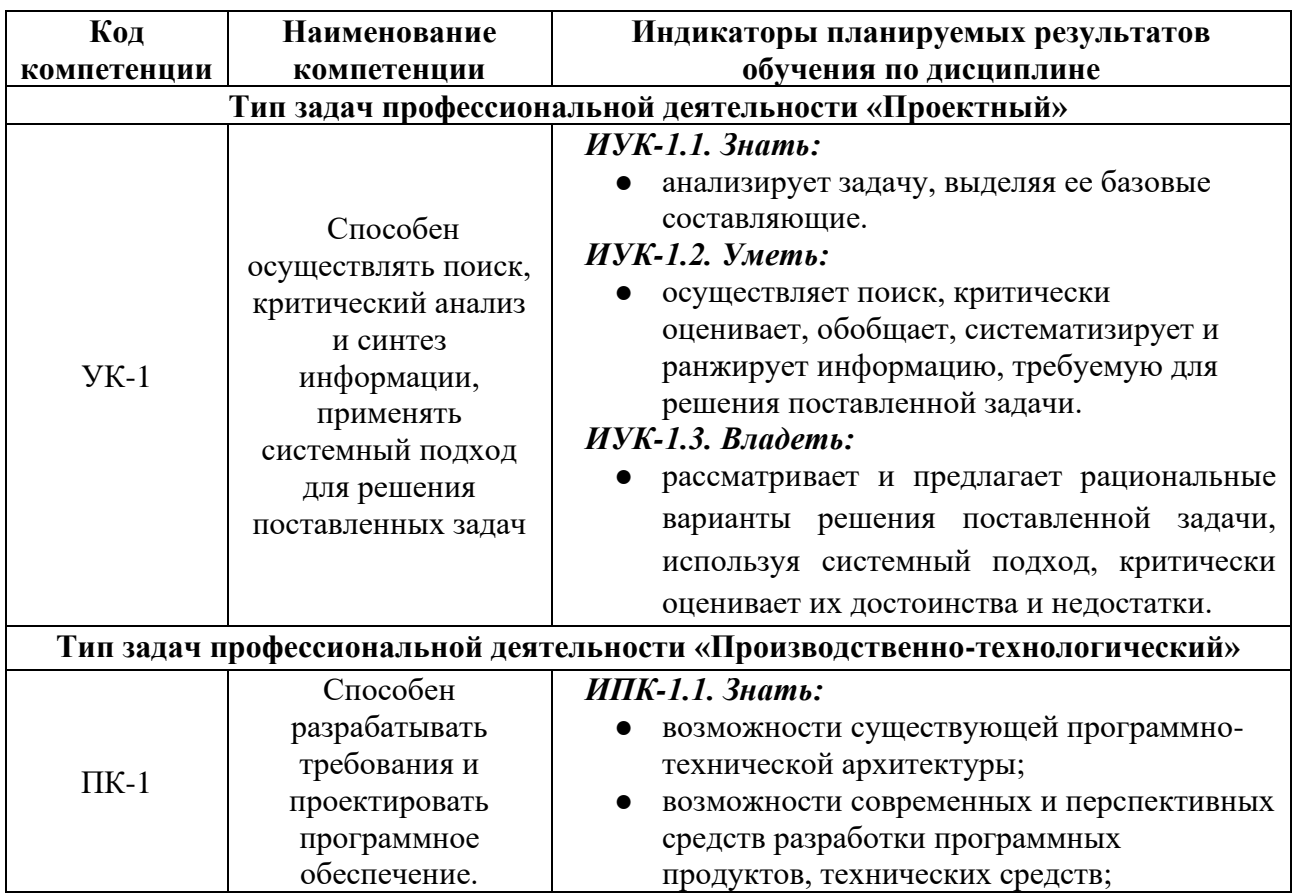

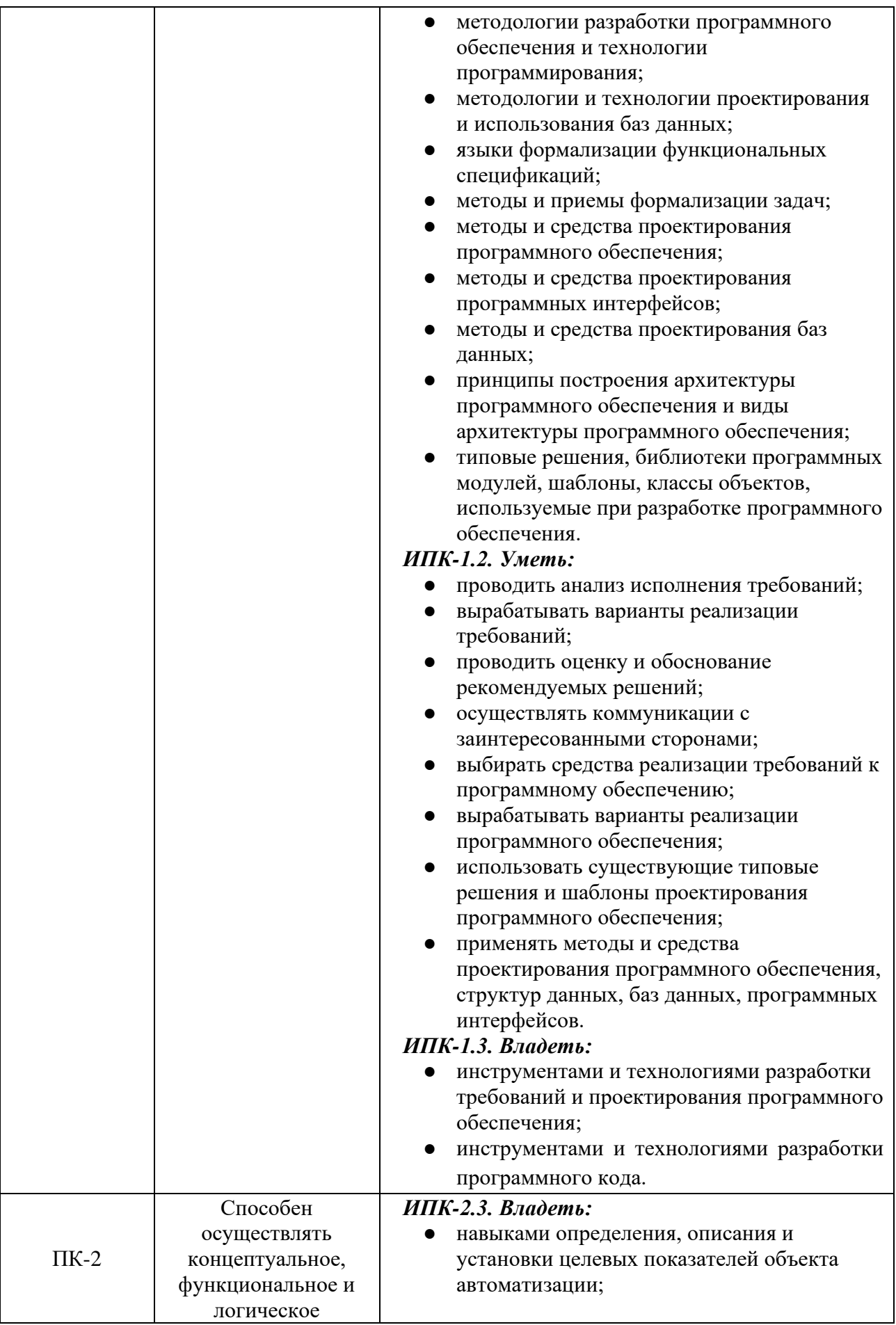

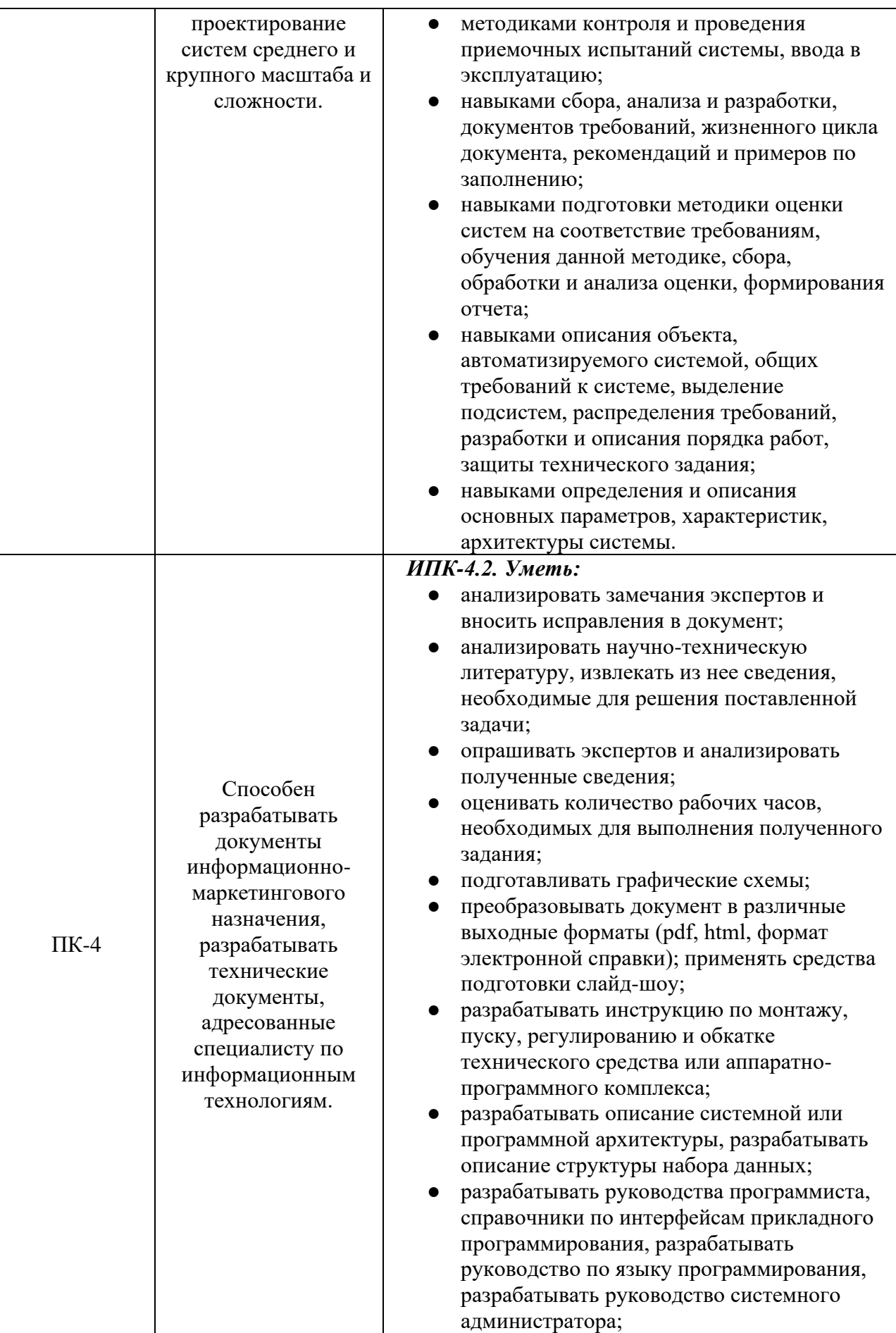

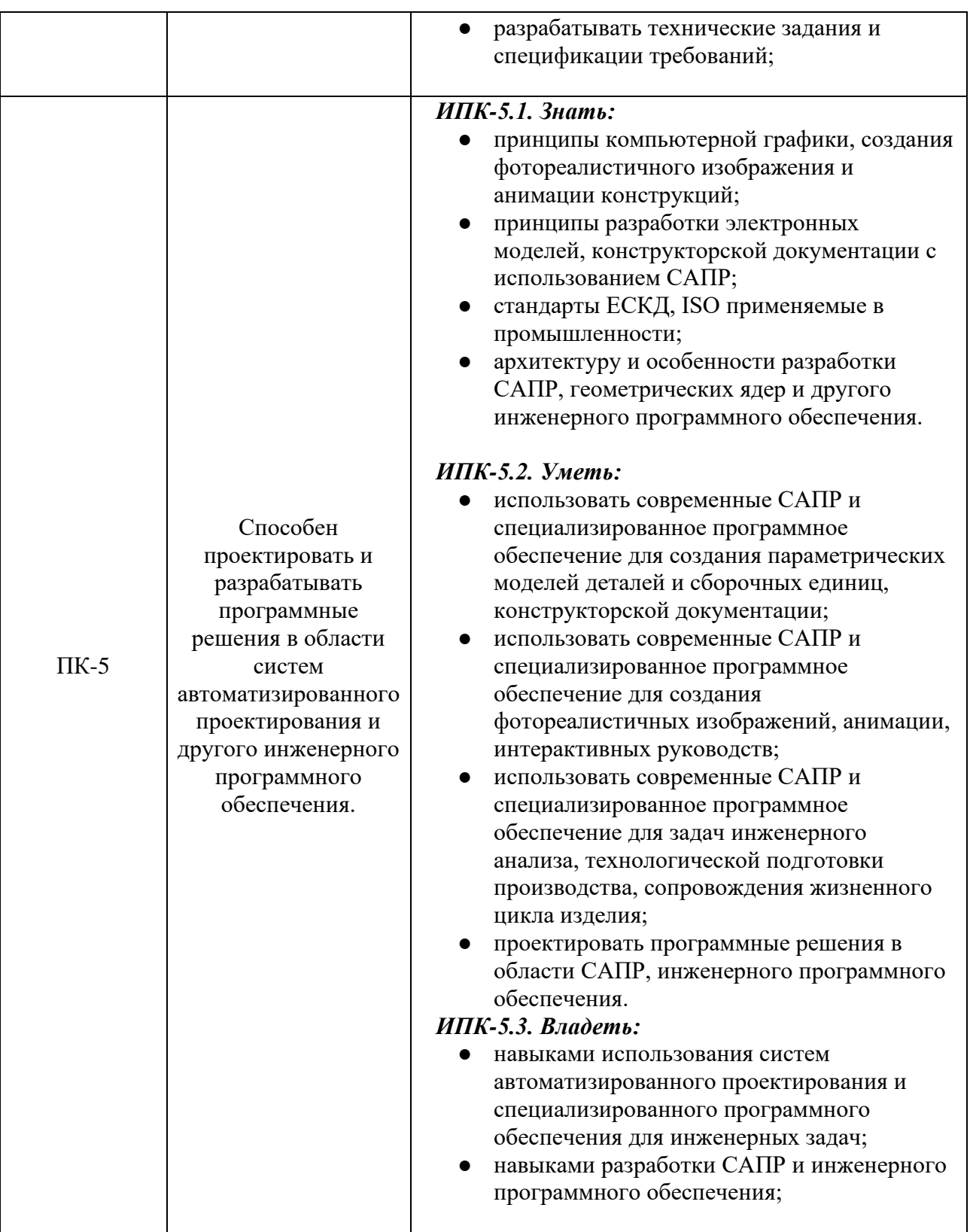

В процессе освоения образовательной программы данные компетенции, в том числе их отдельные компоненты, формируются поэтапно в ходе освоения обучающимися дисциплин (модулей), практик в соответствии с учебным планом и календарным графиком учебного процесса.

## <span id="page-7-0"></span>**2 Место дисциплины в структуре образовательной программы**

Дисциплина относится к числу учебных дисциплин части, формируемой участниками образовательных отношений.

Дисциплина взаимосвязана логически и содержательно-методически со следующими дисциплинами и практиками ООП:

- Основы программирования;
- Проектная деятельность;
- Программирование в САПР;
- Системы инженерного анализа;
- Веб-разработка;
- Разработка веб-приложений и баз данных;
- Документирование этапов жизненного цикла информационных систем;
- Трехмерное моделирование в САПР.

## <span id="page-7-1"></span>**3 Структура и содержание дисциплины**

Общая трудоемкость дисциплины составляет 5 зачетных единицы, т.е. 180 академических часов (из них 90 часов – самостоятельная работа студентов).

На четвертом курсе в **седьмом** семестре выделяется 5 зачетных единицы, т. е. 180 академических часов (из них 90 часов – самостоятельная работа студентов.

### **3.1 Виды учебной работы и трудоемкость (по формам обучения)**

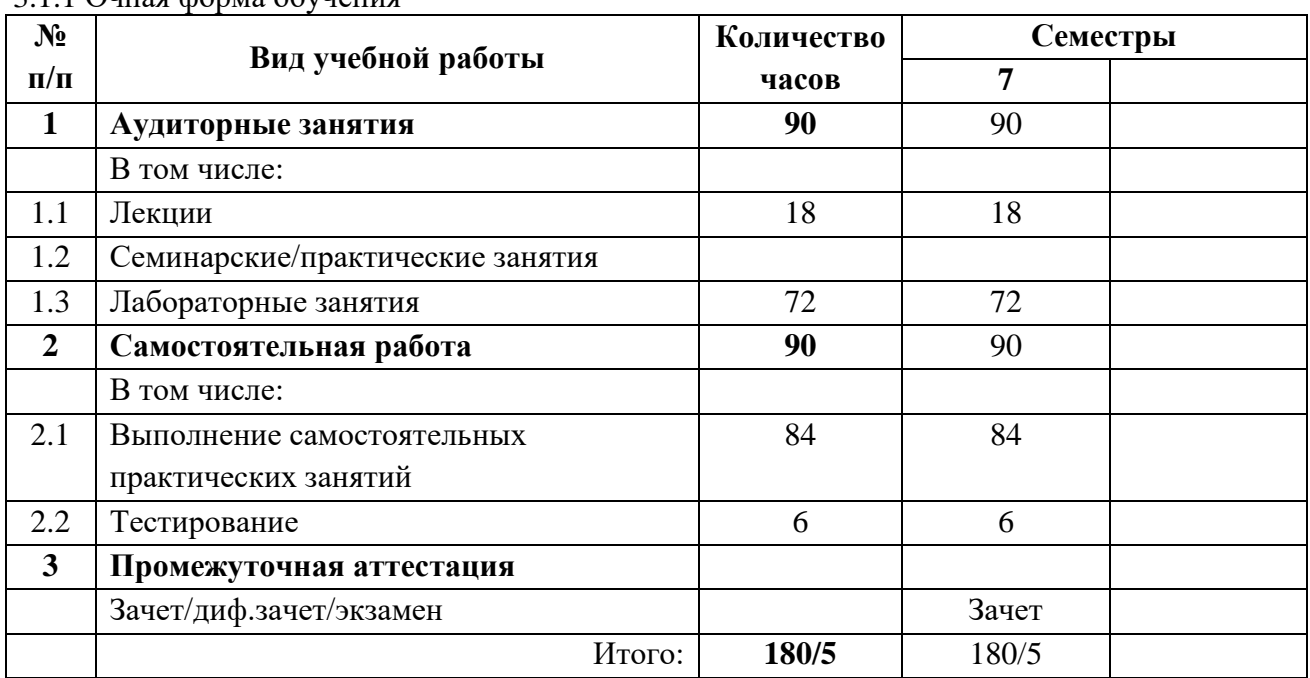

3.1.1 Очная форма обучения

## **3.2 Тематический план изучения дисциплины (по формам обучения)**

3.2.1 Очная форма обучения

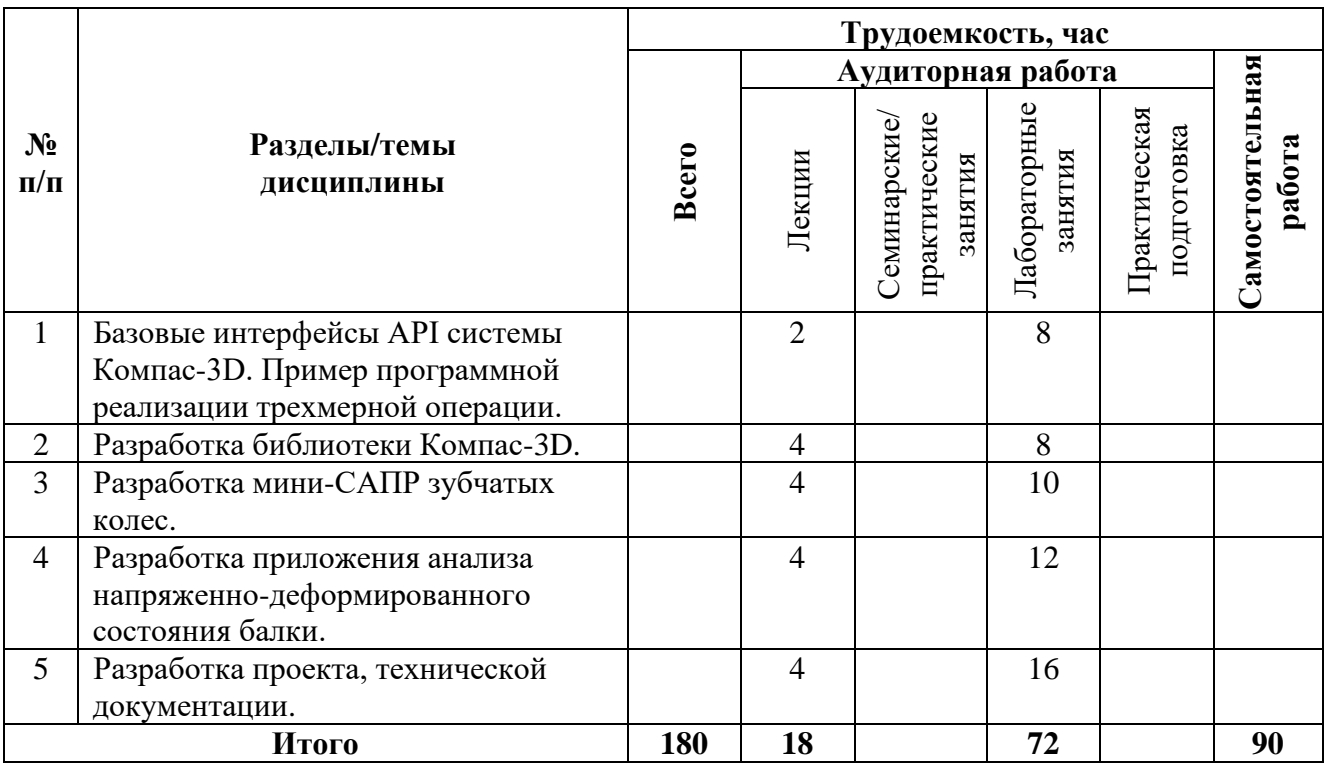

#### **3.3 Содержание дисциплины**

#### **Раздел 1. Базовые интерфейсы API системы Компас-3D. Пример программной реализации трехмерной операции.**

**Тема 1.** *Ознакомление с базовыми интерфейсами API.*

**Тема 2.** *Изучение рекомендованных учебных примеров.*

**Тема 3.** *Разработка приложения на базе учебного примера.*

#### **Раздел 2. Разработка библиотеки Компас-3D.**

**Тема 1.** *Разработка библиотеки параметрических деталей с различными исполнениями с использованием API.*

**Тема 2.** *Изучение рекомендованных учебных примеров.*

**Тема 3.** *Разработка приложения на базе учебного примера.*

#### **Раздел 3. Разработка мини-САПР зубчатых колес.**

**Тема 1.** *Разработка программного модуля для построения зубчатого колеса.*

**Тема 2.** *Дополнительные интерфейсы API.*

**Тема 3.** *Изучение рекомендованных учебных примеров.*

**Тема 4.** *Разработка приложения на базе учебного примера.*

### **Раздел 4. Разработка приложения анализа напряженно-деформированного состояния балки.**

**Тема 1.** *Методические пособия по анализу НДС балки.*

**Тема 2.** *Изучение реализаций алгоритмов на открытых репозиториях.*

**Тема 3.** *Разработка приложения.*

#### **Раздел 5. Разработка проекта, технической документации.**

**Тема 1.** *Разработка технического задания.*

**Тема 2.** *Разработка проекта.*

**Тема 3.** *Разработка технической документации.*

### **3.4 Тематика семинарских/практических и лабораторных занятий**

*Лабораторная работа № 1. Базовые интерфейсы API системы Компас-3D. Пример программной реализации трехмерной операции.*

*Лабораторная работа № 2. Разработка библиотеки Компас-3D.*

*Лабораторная работа № 3. Разработка мини-САПР зубчатых колес.*

*Лабораторная работа № 4. Разработка приложения анализа напряженнодеформированного состояния балки.*

*Лабораторная работа № 5. Разработка проекта, технической документации.*

## **4 Учебно-методическое и информационное обеспечение**

### <span id="page-9-0"></span>**4.1 Основная литература**

1. Александрина, Н. А. Компьютерное моделирование: учебное пособие / Н. А. Александрина. – Издание 2-е переработанное. – Волгоград: ФГБОУ ВО Волгоградский ГАУ,  $2021 - 128$  c.

2. Голованов, Н. Н. Геометрическое моделирование : руководство / Н. Н. Голованов. — Москва : ДМК Пресс, 2020. — 406 с. — ISBN 978-5-97060-806-7.

3. Долганова, Н. Ф. Вычислительная геометрия : учебное пособие / Н. Ф. Долганова. — Томск : ТГПУ, 2017. — 100 с. — ISBN 978-5-89428-828-4.

4. Кордонская, И. Б. Инженерная и компьютерная графика : учебник / И. Б. Кордонская, Е. А. Богданова. — Самара : ПГУТИ, 2020. — 264 с.

5. Моделирование и прикладное программирование в вычислительной геометрии : учебное пособие / О. А. Графский, Е. В. Данилова, Ю. В. Пономарчук, В. Ю. Ельцова. — Хабаровск : ДВГУПС, 2020. — 163 с.

#### **4.2 Дополнительная литература**

1. Вычислительная геометрия. Алгоритмы и приложения / д. Б. Марк, Ч. Отфрид, в. К. Марк, О. Марк ; перевод с английского А. А. Слинкин. — 3-е изд. — Москва : ДМК Пресс, 2017. — 438 с. — ISBN 978-5-97060-406-9.

2. Кокс, Д. Идеалы, многообразия и алгоритмы. Введение в вычислительные аспекты алгебраической геометрии и коммутативной алгебры / Кокс Д., Литтл Дж., О'Ши Д. ; перевод с англ. – Москва : Мир, 2000. – 687 с.

3. Компьютерная графика : учебно-методическое пособие / Е. А. Ваншина, М. А. Егорова, С. И. Павлов, Ю. В. Семагина. — Оренбург : ОГУ, 2016. — 206 с. — ISBN 978-5-7410-1442- 4.

4. Корнишин, М. С. Вычислительная геометрия в задачах механики оболочек / М. С. Корнишин, В. Н. Паймушин, В. Ф. Снигирев — Москва: Наука, 1989. – 208 с.

5. Постнов, К. В. Компьютерная графика : учебное пособие / К. В. Постнов. — Москва : МИСИ – МГСУ, 2012. — 290 с. — ISBN 978-7264-0711-1.

#### **4.3 Электронные образовательные ресурсы**

«Инженерное проектирование»<https://online.mospolytech.ru/course/view.php?id=1950>

#### **4.4 Современные профессиональные базы данных и информационные справочные системы**

1. Справочно-правовая системы «КонсультантПлюс: Некоммерческая интернетверсия»<https://www.consultant.ru/online/>

2. Официальный интернет-портал правовой информации [http://pravo.gov.ru](http://pravo.gov.ru/)

3. Российская национальная библиотека [http://www.nlr.ru](http://www.nlr.ru/)

4. ЭБС «Университетская библиотека онлайн»<https://biblioclub.ru/index.php>

5. Единое окно доступа к образовательным ресурсам Федеральный портал [http://window.edu.ru](http://window.edu.ru/)

6. Научная электронная библиотека [http://www.elibrary.ru](http://www.elibrary.ru/)

7. Российская государственная библиотека [http://www.rsl.ru](http://www.rsl.ru/)

## **5 Материально-техническое обеспечение**

<span id="page-10-0"></span>Лабораторные работы и самостоятельная работа студентов должны проводиться в специализированной аудитории, оснащенной современной оргтехникой и персональными компьютерами с программным обеспечением в соответствии с тематикой изучаемого материала. Число рабочих мест в аудитории должно быть достаточным для обеспечения индивидуальной работы студентов. Рабочее место преподавателя должно быть оснащены современным компьютером с подключенным к нему проектором на настенный экран, или иным аналогичным по функциональному назначению оборудованием.

## **6 Методические рекомендации**

#### <span id="page-10-1"></span>**6.1 Методические рекомендации для преподавателя по организации обучения**

1. При подготовке к занятиям следует предварительно проработать материал занятия, предусмотрев его подачу точно в отведенное для этого время занятия. Следует подготовить необходимые материалы – теоретические сведения, задачи и др. При проведении занятия следует контролировать подачу материала и решение заданий с учетом учебного времени, отведенного для занятия.

2. При проверке работ и отчетов следует учитывать не только правильность выполнения заданий, но и оптимальность выбранных методов решения, правильность выполнения всех его шагов.

3. При организации и проведения экзаменов в практико-ориентированной форме следует использовать утвержденные кафедрой Методические рекомендации.

#### **6.2 Методические указания для обучающихся по освоению дисциплины**

Изучение дисциплины осуществляется в строгом соответствии с целевой установкой в тесной взаимосвязи учебным планом. Основой теоретической подготовки студентов являются *аудиторные занятия, лабораторные работы.* 

В процессе самостоятельной работы студенты закрепляют и углубляют знания, полученные во время аудиторных занятий, дорабатывают конспекты и записи, готовятся к проведению и обрабатывают результаты лабораторных работ, готовятся к промежуточной аттестации, а также самостоятельно изучают отдельные темы учебной программы.

На занятиях студентов, в том числе предполагающих практическую деятельность, осуществляется закрепление полученных, в том числе и в процессе самостоятельной работы, знаний. Особое внимание обращается на развитие умений и навыков установления связи положений теории с профессиональной деятельностью будущего специалиста.

Самостоятельная работа осуществляется индивидуально. Контроль самостоятельной работы организуется в двух формах:

- самоконтроль и самооценка студента;
- контроль со стороны преподавателей (текущий и промежуточный).

Критериями оценки результатов самостоятельной работы студента являются:

- уровень освоения студентом учебного материала;
- умения студента использовать теоретические знания при выполнении практических задач;
- сформированность компетенций;
- <span id="page-11-0"></span>оформление материала в соответствии с требованиями.

## **7 Фонд оценочных средств**

### **7.1 Методы контроля и оценивания результатов обучения**

В процессе обучения используются следующие оценочные формы самостоятельной работы студентов, оценочные средства текущего контроля успеваемости и промежуточных аттестаций:

> ● В первом семестре изучения дисциплины: выполнение лабораторных работ, курсовой проект, зачет.

Промежуточная аттестация обучающихся в форме зачёта проводится по результатам выполнения всех видов учебной работы, предусмотренных учебным планом по данной дисциплине (модулю), при этом учитываются результаты текущего контроля успеваемости в течение семестра. Оценка степени достижения обучающимися планируемых результатов обучения по дисциплине (модулю) проводится преподавателем, ведущим занятия по дисциплине (модулю) методом экспертной оценки. По итогам промежуточной аттестации по дисциплине (модулю) выставляется оценка «зачтено» или «не зачтено».

Шкала оценивания результатов промежуточной аттестации определена в пункте 3 «Положении об организации образовательного процесса в Московском Политехническом Университете и его филиалах», утвержденным приказом ректора Московского политехнического университета от 06.11.2020 № 2069-ОД. В случае внесения изменений в документ или утверждения нового Положения, следует учитывать принятые правки.

К промежуточной аттестации допускаются только студенты, выполнившие все виды учебной работы (выполнили и защитили все лабораторные работы), предусмотренные рабочей программой дисциплины. При этом используется балльно-рейтинговая система, указанная в пункте 7.2.

## **7.2 Шкала и критерии оценивания результатов обучения**

Показателем оценивания компетенций на различных этапах их формирования является достижение обучающимися планируемых результатов обучения по дисциплине (модулю).

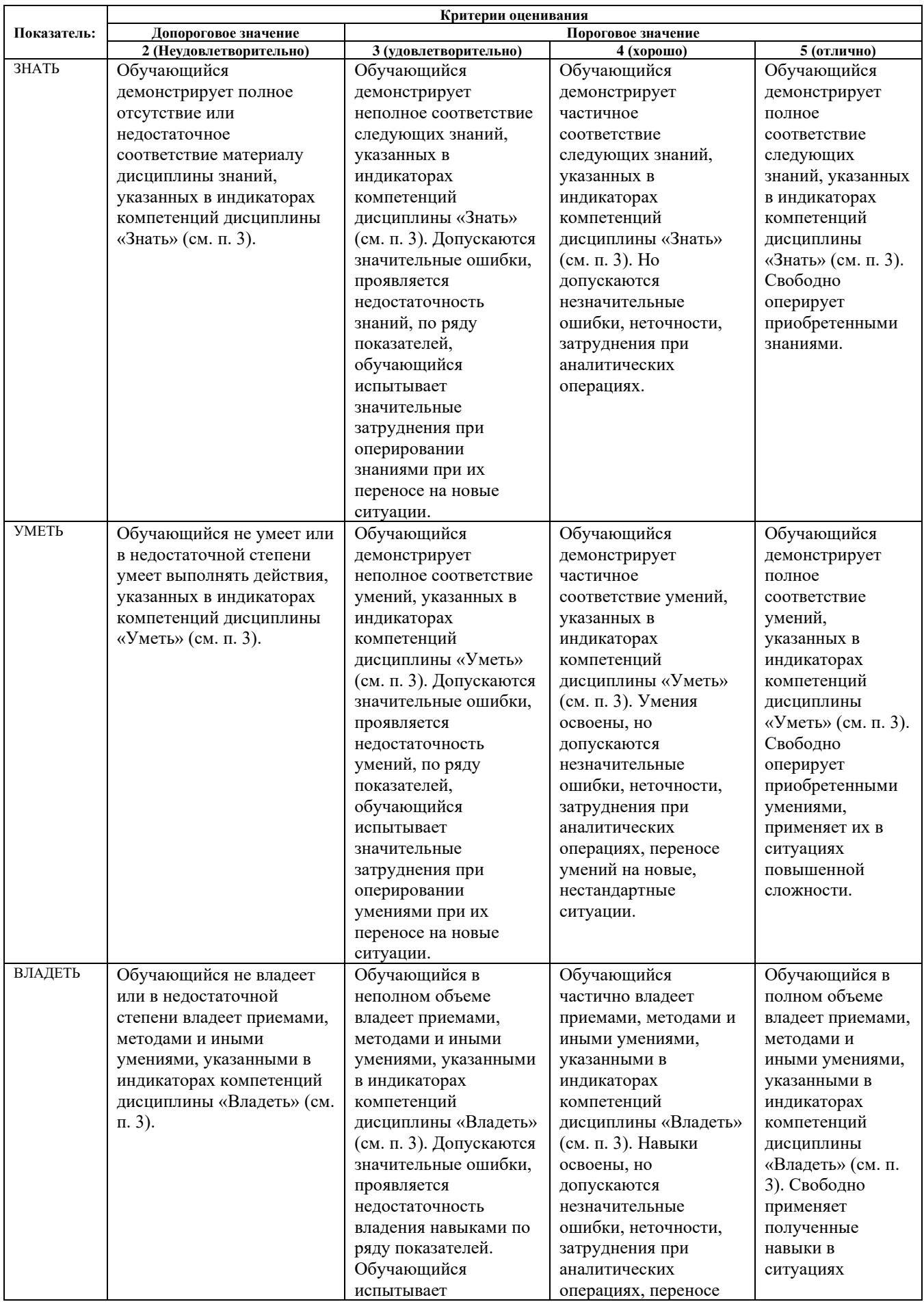

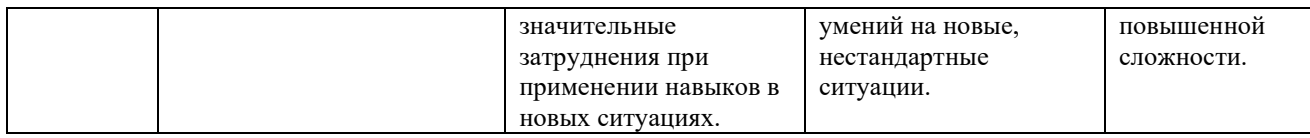

### **Шкалы оценивания результатов промежуточной аттестации**

Максимальная сумма набираемых по дисциплине баллов – 100. Перевод набранных баллов в оценку промежуточной аттестации производится согласно следующей таблице.

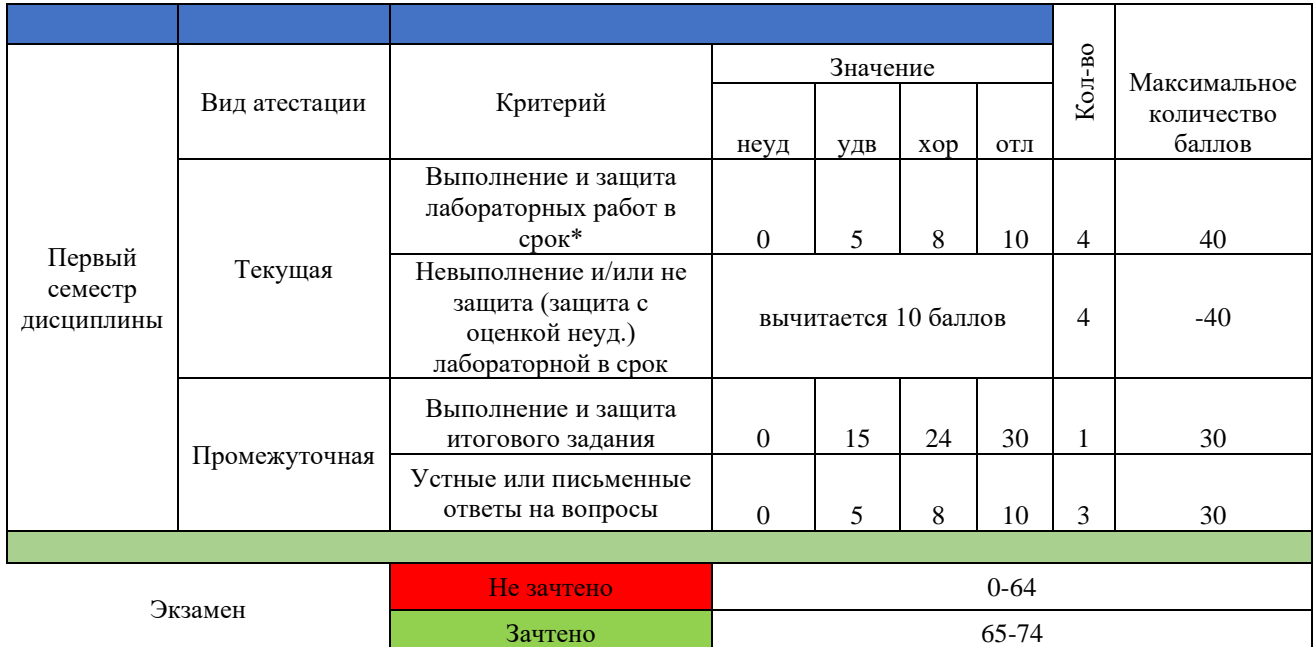

\*- сроки защит лабораторных работ устанавливает преподаватель в соответствии с расписанием аудиторных работ и консультаций

## **Шкалы оценивания результатов лабораторных работ и курсового проекта**

Сроки сдачи лабораторных работ устанавливаются преподавателем.

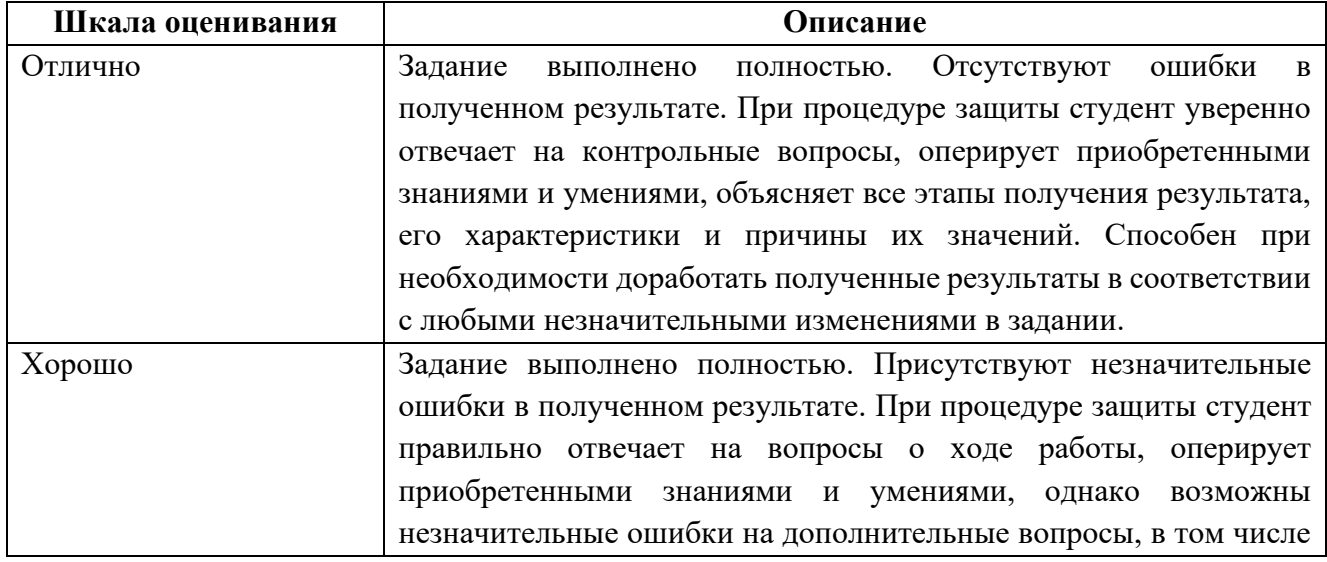

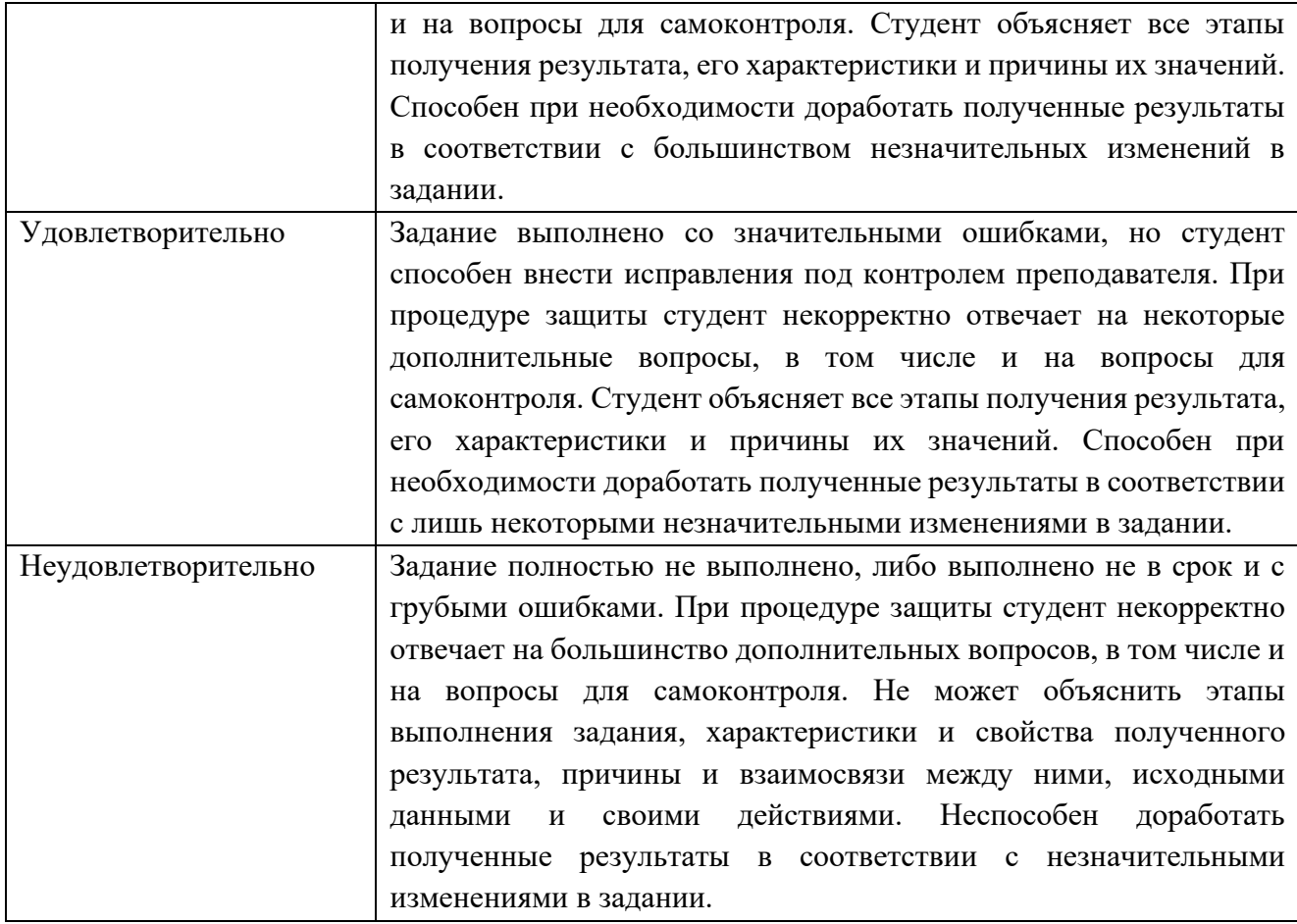

#### **Задание зачета**

Задание зачета выполняется студентом индивидуально, по итогам изучения дисциплины или ее части. При этом достижение порогового результата работы над зачетным заданием соответствует описанному в п. 3 данного документа этапу освоения соответствующих компетенций на базовом или продвинутом уровне.

**Базовый уровень**: способность выполнять полученное задание, применяя полученные знание и умения на практике, владеть соответствующими индикаторами компетенции при выполнении задания.

**Продвинутый уровень**: способность выполнять полученное задание и решать самостоятельно сформированные задачи, применяя полученные знание и умения на практике. Уверенно владеть соответствующими индикаторами компетенции при выполнении задания, комбинировать их между собой и с индикаторами других компетенций для достижения проектных результатов.

Форма зачетного задания выбирается преподавателем и утверждается на заседании кафедры. Зачет может проходить в следующих формах и с использованием следующих оценочных средств.

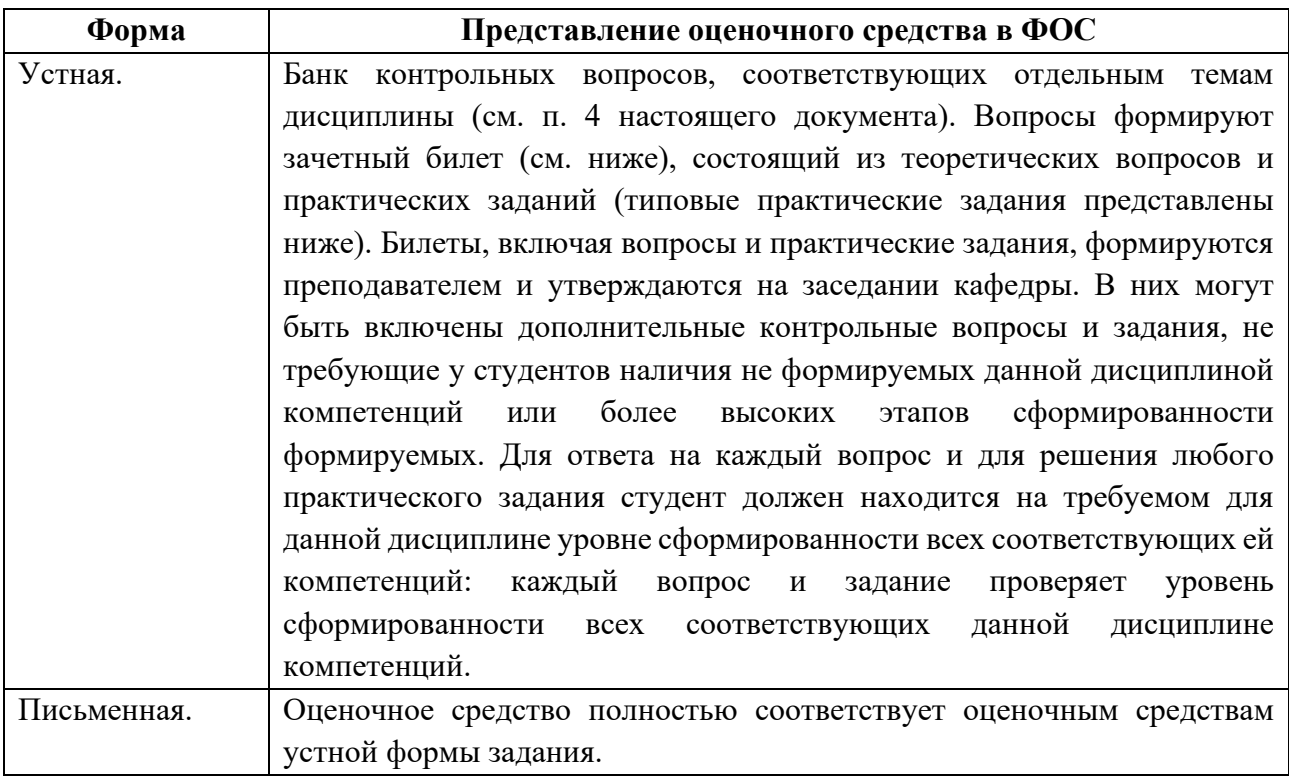

### <span id="page-16-0"></span>**Приложение 1 Перечень типовых вопросов и практических заданий к зачету**

# **Вопросы и практические задание по дисциплине «Инженерное проектирование» [УК-1] [ПК-1] [ПК-2] [ПК-4] [ПК-5]**

1. Как в редакторе Visual Studio задаются свойства элемента, установленного в диалоговое окно?

2. Как создать системный пустой метод элемента, установленного в диалоговое окно?

3. Назовите некоторые свойства элемента, установленного в диалоговое окно?

4. Дайте понятие класса в языке программирования С#.

5. Чем отличается функция, созданная программистом, от системного метода?

6. Дайте понятие пространства имен в языке программирования С#.

7. Назовите различие между пространством имен и классом в языке программирования С#.

8. Как установить в редакторе Visual Studio ссылку на библиотечный модуль?

9. Какую роль в программе выполняет ссылка на библиотечный модуль?

10. Какие элементы с «**Панели элементов**» были установлены в программу?

11. Назовите назначение вкладок «**Form1.cs**» и «**Form1.cs[Конструктор]**» в редакторе Visual Studio.

12. Назначение элемента «**PictureBox**».

13. Назначение элемента «**TextBox**».

14. Назначение элемента списка «**ComboBox**».

15. Назначение элемента надпись «**Label**».

16. Как провести инициализацию элемента «**TextBox**»?

17. Как провести инициализацию элемента «**ComboBox**»?

18. Дайте понятие параметрической функции.

19. Назначение элемента «**ZedGraphControl**».

20. Назовите функции API графического модуля «**ZedGraph**», которые были использованы в курсовом проекте.

21. Какую роль выполняет API-функция «**zedGraphControl4.GraphPane.AddCurve("",**

**list, Color.Black, SymbolType.None)**» графического модуля «**ZedGraph**»?

22. С помощью каких API-функций графического модуля «**ZedGraph**» устанавливается шаг тарировочной сетки?

23. Как установить масштаб построения графиков в поле модуля «**ZedGraphControl**»?

24. Назначение API-функции «**zedGraphControl4.GraphPane.CurveList.Clear()**» графического модуля «**ZedGraphControl**».

25. Назначение класса или API-функции «**PointPairList**» графического модуля «**ZedGraph**».

26. Созданное программное обеспечение по курсовому проекту имеет модульную структуру или нет?

27. Назовите основные модули программного обеспечения по курсовому проекту.

28. Опишите структуру созданного программного обеспечения.

## <span id="page-17-0"></span>**Задание на курсовой проект по дисциплине «Инженерное проектирование» [УК-1] [ПК-1] [ПК-2] [ПК-4] [ПК-5]**

### **ЗАДАНИЕ**

Разработать программное обеспечение на языке C# или C++ в среде Visual Studio по анализу напряженно-деформированного состояния двух статически определимых балок с разными постоянными по длине поперечными сечениями. Расчетная схема балки представлена на рис. 1.

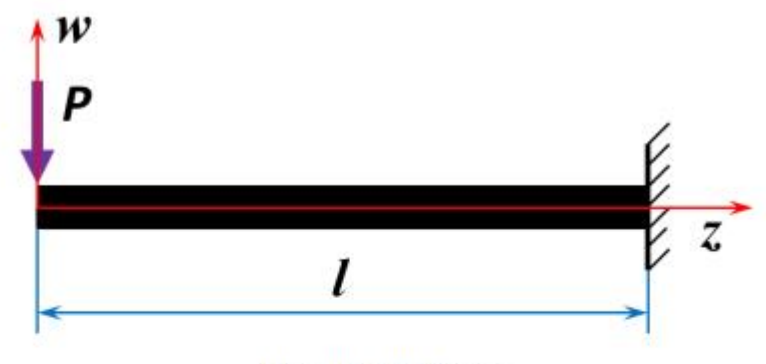

Рис. 1. Расчетная схема

Профили поперечных сечений балок представлены на рис. 2 и их исходные размеры находятся в таблице 1. Каждому заданию соответствует два профиля поперечного сечения балок сплошной (слева) и полый (справа). Размеры полого профиля балки определяются из решения задачи оптимизации массы балки.

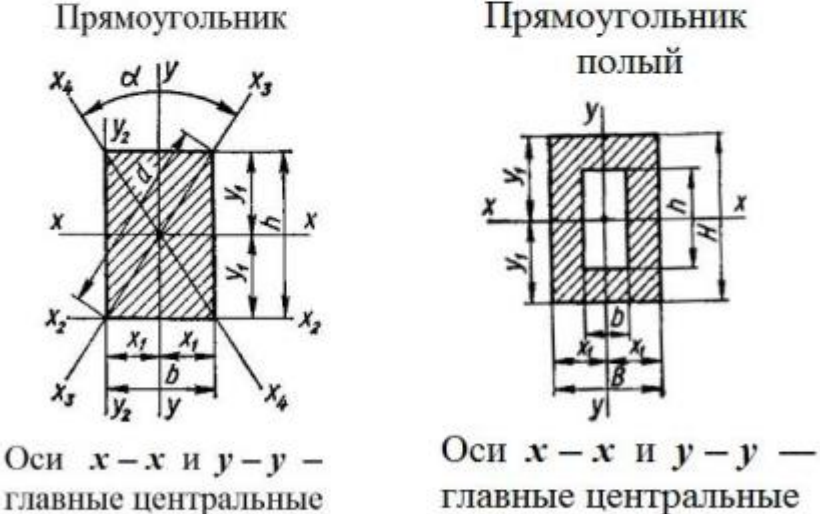

главные центральные

Рис. 2. Поперечные сечения балок

Таблица 1

| Ширина сплошного сечения | Высота сплошного сечения | Длина сплошной и полой |
|--------------------------|--------------------------|------------------------|
| балки — $b$ , мм         | балки — $h$ , мм         | балки — $l$ , мм       |
| 50                       | 90                       | 2300                   |

Исходные размеры балки

Физико-механические свойства материала: предел текучести материала —  $\sigma_r = 240$  МПа, модули упругости —  $E = 202000$  МПа и сдвига —  $\dot{G} = 80000$  МПа, коэффициент Пуассона —  $\mu$  = 0.3, удельная плотность материала —  $\rho$  = 7.82 Т/м<sup>3</sup>.

#### Программное обеспечение должно включать:

- 1. Одно или несколько диалоговых окон или окно с вкладками для размещения в них расчетной схемы, поперечных сечений балок и результатов численного моделирования напряженнодеформированного состояния. Окна снабдить элементами управления.
- 2. В диалоговом окне программы под расчетной схемой построить эпюры изгибающего момента и поперечной силы с поясняющими надписями. Привести рисунки, поясняющие процесс построения эпюр.
- 3. Лля каждого поперечного сечения построить в мм на экране монитора две функции прогиба  $w(z)$ срединной линии балки для двух разных значений нагрузки. Снабдить построение графиков выбором масштабного коэффициента и поясняющими надписями.
- 4. Для каждого поперечного сечения построить на экране монитора две функции угла поворота  $\theta$ по срединной линии балки для двух разных значений нагрузки. Снабдить построение графиков выбором масштабного коэффициента и поясняющими надписями.
- 5. В диалоговом окне программы в одной системе координат в мм построить два графика изменения максимального прогиба  $f$  балки для двух поперечных сечений от нагрузки. Снабдить построение графиков выбором масштабного коэффициента и поясняющими надписями.
- 6. Определить сечение балки, в котором находится максимальное напряжение, и выделить его на экране. В диалоговом окне программы в одной системе координат в мм построить два графика изменения максимального напряжения в балки для двух поперечных сечений от нагрузки. Снабдить построение графиков выбором масштабного коэффициента и поясняющими налписями.
- 7. Определить массу балки для двух поперечных сечений. В диалоговом окне программы в одной системе координат построить два графика зависимости максимального напряжения в балки для двух поперечных сечений от массы при постоянной нагрузке. Изменение массы проводится только на основе изменения размера полого поперечного сечения. Снаблить построение графиков выбором масштабного коэффициента и поясняющими надписями. Максимальный габаритный размер полого профиля балки не должен превышать максимальный габаритный размер сплошного профиля более чем в два раза.
- 8. Из условия равенства максимальных напряжений для двух профилей балок установите оптимальный полый профиль исходя из минимального значения массы балки. При этом максимальный габаритный размер полого профиля балки не должен превышать максимальный габаритный размер сплошного профиля более чем в два раза. Снабдить построение графиков выбором масштабного коэффициента и поясняющими надписями.